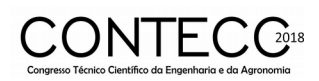

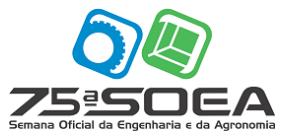

# **USO DE SIMULAÇÃO COMPUTACIONAL PARA MODELAR O SERVIÇO DE REVESTIMENTO INTERNO ARGAMASSADO**

## <u>THIAGO HENRIQUE DE SIQUEIRA VERÇOSA DE ARRUDA</u>\*; FLÁVIO BARBOZA DE LIMA<sup>2</sup>; ROBERTO BARBOSA DOS SANTOS<sup>3</sup>

<sup>1</sup>Estudante de Engenharia Civil, UFAL, Maceió-AL, thsarruda03@gmail.com; <sup>2</sup>Dr. em Engenharia, Prof. Titular CTEC, UFAL, Maceió-AL, fblima@ctec.ufal.br; <sup>3</sup>Dr. em Engenharia, Prof. Associado CTEC, UFAL, Maceió-AL, rbs@ctec.ufal.br.

Apresentado no Congresso Técnico Científico da Engenharia e da Agronomia – CONTECC 2018 22 a 24 de agosto de 2018 – Maceió/AL - Brasil

**RESUMO**: O trabalho proposto trata de utilizar simulação para modelar o serviço de revestimento interno argamassado. O objetivo desta modelagem é utilizá-lo para determinar a capacidade máxima diária da execução do revestimento interno argamassado. Simulação é uma ferramenta poderosa e confiável que ainda é pouco utilizada pelas construtoras para auxiliar no processo de tomada de decisão e em tarefas como medição e previsão de produtividade e análise de métodos construtivos. Neste estudo foi utilizado o simulador Simphony.NET, com o modelo CYCLONE, para modelar a execução do revestimento interno. Esta modelagem iniciou com a coleta de dados em loco e a elaboração do fluxograma das atividades chave. Em seguida, estas atividades foram traduzidas para o modelo computacional, sendo calibradas com os dados coletados. Entre os resultados obtidos, a simulação obteve a um comportamento semelhante ao sistema real, provando que a simulação consegue imitar a execução de atividades na construção de empreendimentos multifamiliares. Para concluir, foi realizado um experimento que determinou que 24 traços de argamassa seriam consumidos por 14 pedreiros para atingir a capacidade máxima diária da execução do revestimento interno com a menor quantidade de pedreiros.

**PALAVRAS-CHAVE:** Construção Civil, Simulação Computacional, Revestimento Interno.

### **USE OF SIMULATION TO MODEL EXECUTION OF MORTAR RENDER FINISHING**

**ABSTRACT**: This study uses simulation to model the execution of internal mortar lining. The scope of this modelling is to utilize it to determine full daily capacity of production of mortar render finishing. Simulation is a reliable and powerful tool that yet is rarely used by construction companies in the decision-making process, productivity measurement and forecast and analysis of construction methods. This paper worked with the simulator Simphony.NET, using the CYCLONE template, to model internal mortar lining operations started gathering data on site and creating a flowchart with key activities. Next, those activities were translated into a simulation modelling, calibrated with the collected data. The results of this study proved that simulation can copy and behaviors and productivity of the real system and that can be used on building construction. In conclusion, it was made an experiment that could identity that 12 mixes would be consumed by 14 finishing workers to reach full daily capacity of production of internal lining with the lowest quantity of manpower. **KEYWORDS:** Civil Construction, Simulation, Mortar render finishing.

**INTRODUÇÃO**

Simulação é uma ferramenta que imita um sistema real e permite a manipulação do mesmo para entender o seu comportamento em função do tempo observando os resultados dos experimentos no modelo computacional (MARTÍNEZ, 1996). Para simular este ambiente, é necessário assumir/supor algumas condições, geralmente através de relações lógicas e matemáticas, sobre como ele funciona para gerar o modelo. Por exemplo, uma fábrica quer saber se uma expansão em um dos seus setores terá o ganho de produtividade necessário para justificar os gastos. Certamente, construir a expansão e depois remover, caso não tenha o ganho esperado, é inviável. Entretanto, o uso de simulação pode ser usado para entender as operações da planta atual, e, a partir dos dados da mesma, identificar o potencial aumento de produção para determinar se o valor gasto na expansão será recompensado. (BANKS, 1998)

Vários estudos estão sendo realizados para provar que o uso de simulação é importante para a construção. O Winter Simulation Conference, WSC, é um dos eventos internacionais de maior importância na área de simulação para as mais diversas áreas como indústria, serviços, governo, construção civil e outros (SCHRAMM, 2009). Na área da construção civil, a maioria dos trabalhos apresentados na WSC são voltadas para operações de movimentação de terra e construção de túneis, por (RUWANPURA et al., 2001; HAJJAR; ABOURIZK, 1997; LIU; LU, 2013), pavimentação, por e muito poucos voltados para execução de empreendimentos multifamiliares, como (BERNER, KOCHKINE, et al., 2013).

O presente trabalho irá focar na simulação para modelar o serviço de revestimento interno argamassado para que demonstre a capacidade desta ferramenta em verificar a produtividade dos pedreiros e determinar a capacidade diária máxima da execução de revestimento interno em um empreendimento multifamiliar de Maceió.

#### **MATERIAL E MÉTODOS**

O presente artigo utilizou o Simphony.NET, que foi desenvolvido pelo Dr. Simaan AbouRizk e Dr. Stephen Hague. Este simulador oferece um ambiente intuitivo no qual um usuário, leigo em simulação, tem a capacidade de simular algo na sua área de conhecimento específico. (HAJJAR, ABOURIZK, 1999)

O estudo realizado aconteceu observando a execução de revestimento interno argamassado em um edifício multifamiliar em Maceió, Alagoas. Esta obra tem doze pavimentos, mais pilotis e subsolo, com doze apartamentos por cada pavimento, com um total de 144 apartamentos. Sua estrutura foi construída em concreto armado e alvenaria de vedação em bloco cerâmico. A obra se encontrava na etapa de execução de revestimento interno dos últimos pavimentos. As alvenarias, tanto estrutural quanto de vedação, já estavam finalizadas e já estavam com chapisco aplicado e as mestras posicionadas.

 A primeira etapa da modelagem foi a elaboração do fluxograma do sistema real. A análise foi feita em campo ao observar e mapear as movimentações das equipes de trabalho e as atividades chaves. A execução do revestimento interno foi dividida em três partes: A primeira parte é a produção da argamassa, a segunda é a movimentação da argamassa, da betoneira até o pedreiro, e a terceira para a execução do revestimento. Abaixo serão apresentadas as atividades chave de cada parte e na [Figura 1](#page-2-0)

Para a produção da argamassa, a betoneira tem a capacidade de produzir dois traços. Para produzir estes dois traços são necessários 25 sacos de argamassa pronta e entre 6 e 7 baldes de água.

Com o fluxograma concluído, iniciou-se o processo de coleta de dados. Este foi realizado *in loco* coletando os tempos de execução de cada atividade com o uso do cronômetro e anotando em uma tabela que posteriormente foi transferida para o Excel.

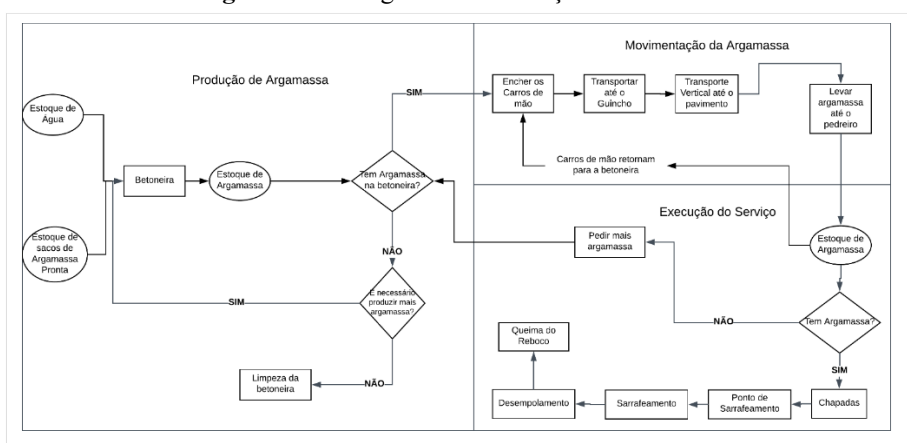

<span id="page-2-0"></span>**Figura 1 -** Fluxograma da Execução do Revestimento Interno

Fonte: Autor.

Toda simulação é uma simplificação do sistema real, pois o responsável pela simulação determina quantas variáveis e atividades que serão trabalhadas no modelo, de modo que imite o sistema real. Como o Simphony.NET utiliza simulação orientada ao objeto, ele abstrai o sistema real e o traduz em um modelo composto por objetos, ou elementos de modelagem e entidades virtuais que fluem de um elemento para outro, representado através de setas direcionais, até que a simulação termine.[\(Figura 2\)](#page-2-1) A entidade virtual é o recurso que fluirá pelos elementos de modelagem. Com os dados coletados e o entendimento de como funciona a execução do revestimento interno *in loco*, foi realizada a tradução para o modelo computacional.

Os elementos presentes na [Figura 2](#page-2-1) são o Estoque, Queue, Tarefa Restringida (Combi), Tarefa sem Restrição (Normal), Contador (Counter) e Função (Function). A primeira tem a função de introduzir entidades no sistema e gerar estoques na simulação. Os dados de entrada deste elemento são a quantidade de entidades que o Estoque terá ao iniciar a simulação. Combi são tarefas que contem uma restrição, ou seja, para a tarefa ser ativada, todos os Estoques antes do Combi precisam ter pelo menos uma entidade. Os dados de entrada para este elemento são: a duração da tarefa, e a prioridade que este Combi tem para receber entidades. A Normal é um objeto que recebe a entidade assim que a tarefa anterior é finalizada e a mantém pelo tempo da atividade representada. O dado de entrada para este elemento é a duração da tarefa, onde ela pode ser constante ou aleatória, através de uma distribuição probabilística.

O contador, assim como o nome diz, é utilizado para contar a quantidade de entidades que passam por ele e tem a capacidade de finalizar a simulação ao determinar uma quantidade limite de entidades que passam por ele. Os dados de entrada deste elemento são: o valor inicial do contador, onde geralmente é 0, saber qual será o incremento após a passagem das entidades e se haverá um limite para que a simulação seja interrompida. Para terminar, a Função tem a capacidade de consolidar e gerar entidades ao passar por ela. Os dados de entrada deste elemento são as quantidades de entidades que serão consolidadas e geradas.

<span id="page-2-1"></span>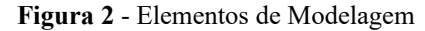

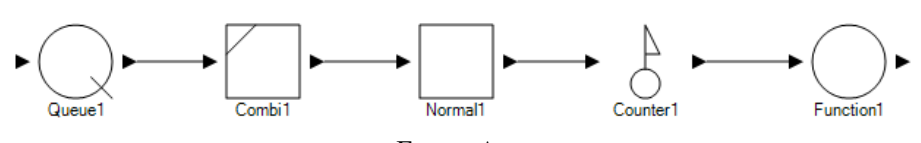

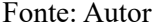

No Simphony.NET existem três modelos para realizar a modelagem computacional. Dentre eles, o escolhido foi o modelo CYCLONE por não requerer conhecimento em programação e por oferecer a opção *fit data.* Esta opção está presente nos objetos Normal e Combi e faz com que, automaticamente, indique qual a melhor distribuição probabilística dos dados inseridos nas atividades.

O modelo realizado, [Figura 3,](#page-3-0) busca entender e simular o tempo que o pedreiro leva para consumir os traços de argamassa ao executar o revestimento. Este modelo apresenta algumas simplificações do que foi apresentado no fluxograma, como por exemplo o Transporte até o pedreiro e Espera para produzir representam todas as atividades da etapa de movimentação.

<span id="page-3-0"></span>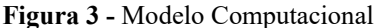

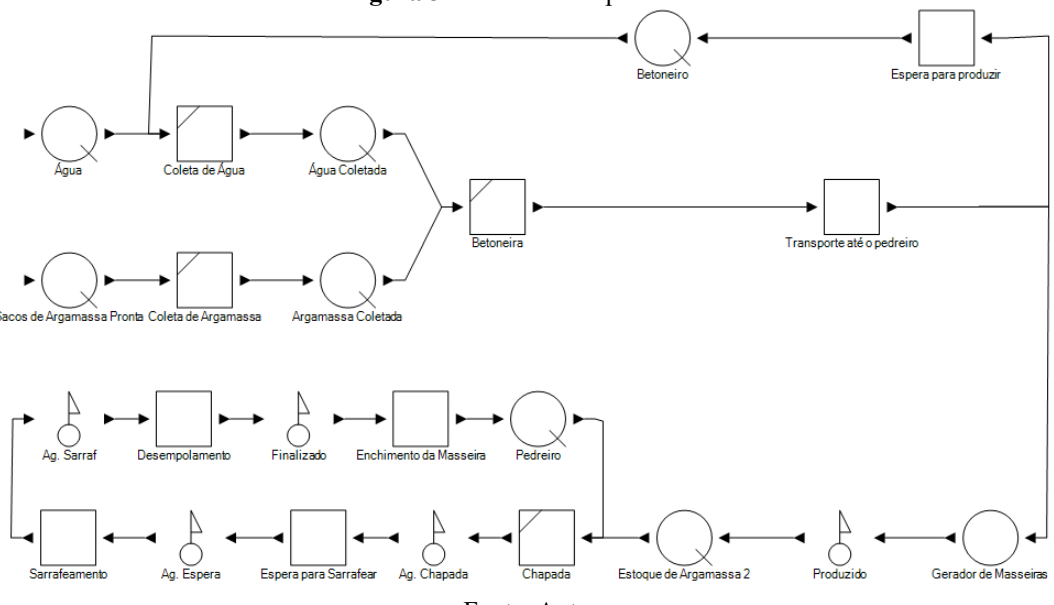

Fonte: Autor

Com o modelo computacional concluído foi realizada a calibração. Foram corrigidos os erros de modelagem e houve a simplificação de algumas atividades até a simulação apresentar resultados de consumo de argamassa semelhantes ao visto em obra. Com a simulação calibrada e capaz de imitar o sistema real, foi realizado o experimento para determinar a capacidade máxima diária de produção da obra.

#### **RESULTADOS E DISCUSSÃO**

Ao coletar os dados, foi identificado que existem pontos que levaram mais tempo do que a tendência. Estes pontos são referentes às pequenas regiões, que o pedreiro optou por revestir no dia seguinte, além de regiões estruturais, nas quais a argamassa necessita de mais tempo para aderir na sua base. Portanto, o tempo necessário para finalizar uma atividade sofre um aumento, uma vez que o esforço dedicado para finalizar o metro quadrado de uma área pequena é superior ao tempo regular que o pedreiro executaria a mesma atividade em uma área completa. Diante desta análise, é possível concluir que o sucesso de um planejamento também depende do aproveitamento do espaço enquanto o pedreiro executa a atividade planejada. Portanto, o pedreiro deve focar em finalizar a parede em que está trabalhando ao invés de finalizar partes da alvenaria.

A simulação buscou representar uma jornada de trabalho de 9h diárias. Para uma jornada de trabalho, foi observado que as simulações terminaram entre 7 horas e 50 minutos e 9 horas, com um desvio padrão de 15,48 minutos e valor médio de 8 horas e 48 minutos. Estes valores condizem com o que foi observado na obra. Ao discutir com os pedreiros, eles afirmaram que o serviço deles concluía entre 15:30h e 17h, que seria entre 7h 30min e 9h de trabalho, ou seja, a simulação foi capaz de imitar o sistema real.

Utilizando-se os dados coletados, foi possível utilizar o Symphony para simular o ambiente real e propor melhoria reais. Foi realizado um experimento com o sistema real empregado, [Figura 4.](#page-4-0) O modelo sofreu pequenas modificações para fazer com que a betoneira trabalhasse totalmente em função do revestimento interno. Este experimento buscou encontrar a capacidade máxima que a betoneira conseguiria produzir nas 9h do dia de trabalho. Após alguns testes, foi identificado que a produção diária máxima seriam 28 traços. Porém, mesmo aumentando a quantidade de pedreiros, eles não conseguiriam finalizar, pois, ao produzir 28 traços, o último é transportado para o pedreiro após 8h e 20min. Portanto, conclui-se que o tempo não seria suficiente para finalizar. A conclusão pode ser reafirmada uma vez que todas as 100 simulações foram interrompidas devido ao término do expediente, e não por falta de trabalho.

Em seguida, foram reduzidos a quantidade de traços gradativamente para serem produzidos e um estoque inicial de mil pedreiros. Com 24 traços, a maioria das simulações foram interrompidas devido à falta de argamassa. A partir daí, houve o decrescimento na quantidade de pedreiros para identificar a equipe mínima para finalizar os 24 traços e foi encontrado que 14 pedreiros seriam suficientes para trabalhar com capacidade total, sem alterar tamanho da betoneira ou capacidade do guincho.

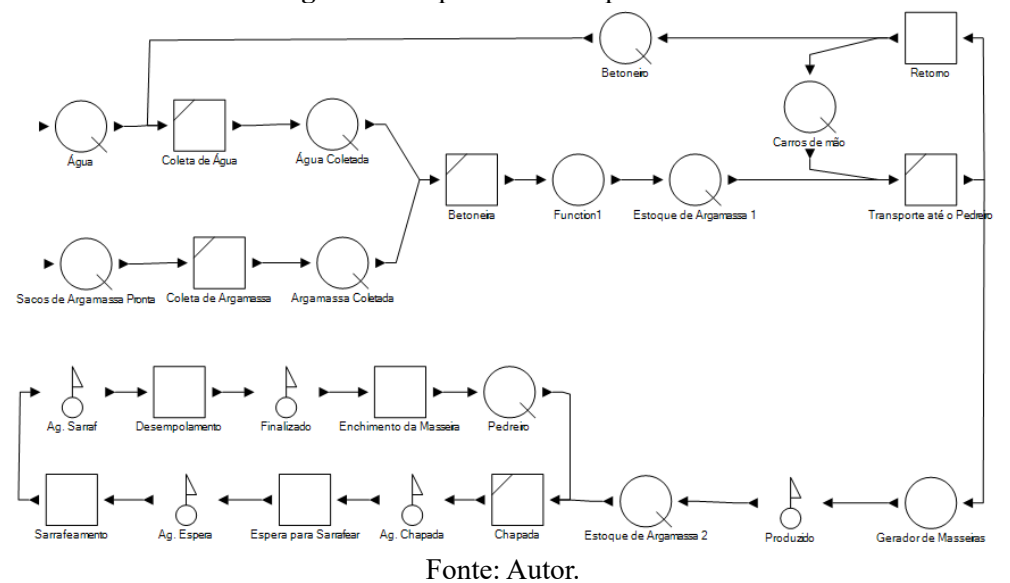

<span id="page-4-0"></span>**Figura 4 -** Experimento: Capacidade Máxima

## **CONCLUSÃO**

Em relação ao software empregado para realizar a simulação, o Simphony.NET com o modelo CYCLONE se apresentou como um programa simples, fácil de ser aprendido e utilizado, mas que apresentou algumas limitações como: a inviabilidade de atribuir uma densidade probabilística para obtenção da produção de metros quadrados de alvenaria revestida e a introdução dos custos da produção e execução do revestimento interno.

De forma geral, este trabalhou mostrou que é possível utilizar simulação como ferramenta de apoio na elaboração e controle do cronograma e planejamento de um empreendimento multifamiliar, uma vez que foi possível imitar o sistema real. Logo, acredita-se que a simulação é uma ferramenta que aumenta a assertividade do planejamento e do cronograma de obra.

## **AGRADECIMENTOS**

À UFAL pelo seu suporte no desenvolvimento deste trabalho e aos familiares e amigos por todo apoio.

## **REFERÊNCIAS**

ABOURIZK, S. M.; HAGUE, S. A.; EKYALIMPA, R. **Construction Simulation - An Introduction Using Simphony**. 1ª. ed. Edmonton: University of Alberta, v. 1, 2016.

BERNER, F. et al. Simulation in Manufacturing Planning of Buildings. **Proceedings of the 2013 Winter Simulation Conference**, 2013.

HAJJAR, D.; ABOURIZK, S. M. Simphony: An Environment for Building Special Purpose Construction Simulation Tool. **Proceedings of the 1999 Winter Simulation Conference**, 1999. 998- 1006.

MARTÍNEZ, J. C. **STROBOSCOPE State and Resource Based Simulation of Construction Process**. The University of Michigan. [S.l.], p. 540. 1996.

RUWANPURA, J. Y. et al. Special Purpose Simulation Templates for Tunnel Construction Operations. **Canadian Journal of Civil Engineering**, 2001. 222-237.